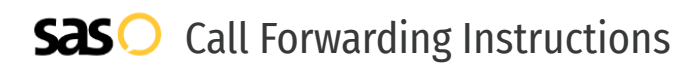

# Centerpoint **Call Forwarding.** Everything You **Need to Know.**

### **How do I turn on call forwarding on a Centerpoint phone?**

Centerpoint provides telecommunication services, and offers various calling features. To set up these features, you must contact Centerpoint directly.

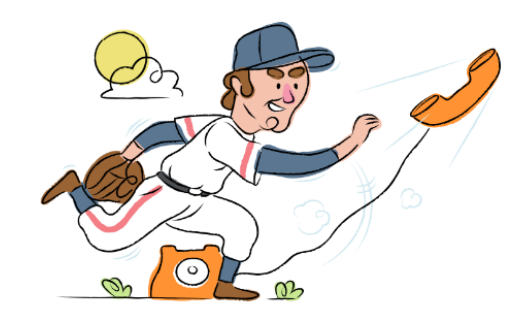

### **1. Get started**

Start by forwarding your calls to SAS.

### **2. Check it**

Call your business from another phone to ensure you're forwarded.

#### **3. Have issues**

Call your forward number directly to check if the line is working, and try to forward your calls again.

#### **4. We're here**

Call 866-688-8912 or visit [www.specialtyansweringservice.net](http://www.specialtyansweringservice.net)

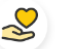

#### **Hello**

Call forwarding is how you get your businesses telephone calls to SAS

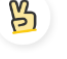

#### **Easy**

No installation necessary - call forwarding is probably already active on your line

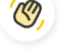

#### **Goodbye**

Cancel call forwarding when you're ready to answer your own calls again

## Centerpoint **Call Forwarding FAQs.**

- **How can I get in touch with Centerpoint?**  $\mathcal{O}$ You can reach Advanced Telecom via phone or email. **What is Centerpoint's phone number?**  $\mathcal{P}$ You can call Advanced Telecom by dialing (866) 229-6205.
- **What is Centerpoint's email address?**  $\circled{2}$ You can email Advanced Telecom at info@centerpointgroup.com.
- **Where is Centerpoint located?** ⊘
- Advanced Telecom is located at 9100 Conroy Windermere Rd, Suite 200, Windermere, FL 34786.

#### ⊗ **What is Centerpoint's website?** https://www.centerpointgroup.com/

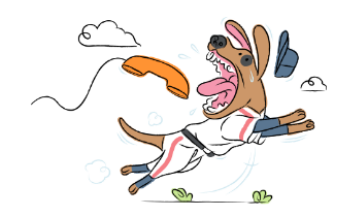